The book was found

# **Microsoft SharePoint 2010 Unleashed**

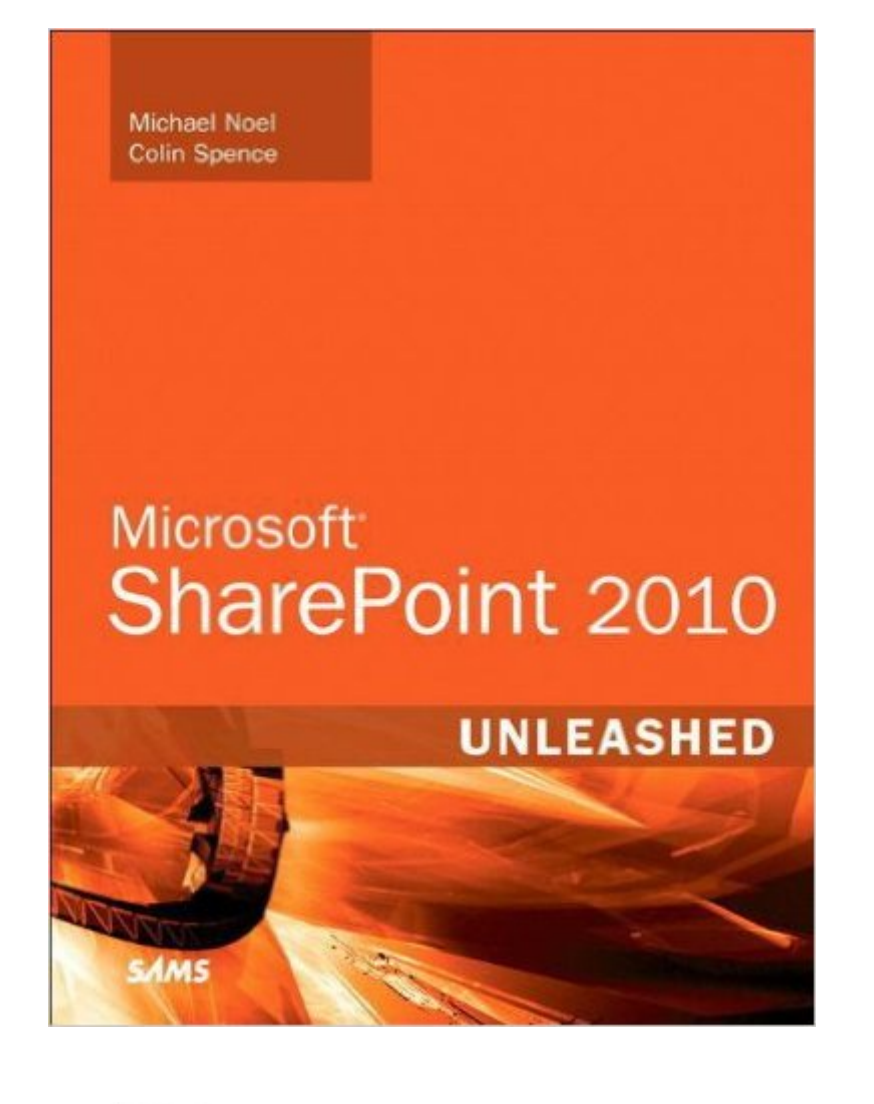

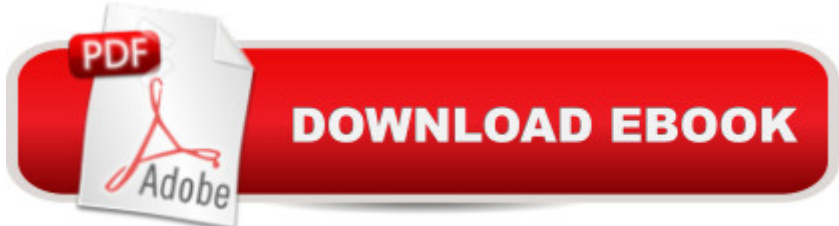

### **Synopsis**

Microsoft® SharePoint 2010 Unleashed Michael Noel Colin Spence Â Using Microsoft SharePoint 2010 technologies, organizations can bring together, utilize, and collaborate with information from virtually any source. Microsoft SharePoint 2010 Unleashed is the most complete, practical resource for all administrators, managers, architects, users, and power users who want to make the most of this powerful platform.  $\hat{A}$   $\hat{A}$  Drawing on their experience implementing SharePoint solutions in hundreds of organizations, Michael Noel and Colin Spence cover all facets of succeeding with SharePoint: planning, deployment, migration, scalability, administration, security, Microsoft Office integration, workflow and dashboard development, and more.  $\hat{A}$   $\hat{A}$  Noel and Spence illuminate the newest SharePoint innovations, from new social networking features to improved search, helping you make the most of both SharePoint Foundation and SharePoint Server 2010. Using easy-to-understand, step-by-step examples, the authors help you streamline administration, optimize performance, control cost, and implement high-value solutions for collaboration, document management, and business intelligence. Â Architect and implement SharePoint 2010, and migrate from legacy SharePoint servers Perform advanced installations that maximize scalability Monitor, back up, and restore SharePoint environments Maintain the SQL Server databases on which SharePoint 2010 relies Systematically improve edge, transport, and content security Deploy SharePoint in extranets and alternative authentication scenarios Create highly efficient virtualized SharePoint 2010 farms Customize and manage libraries and lists for your specific requirements Design and manage pages and sites for knowledge workers Effectively manage metadata and content types Integrate content using Office Web Apps and Excel, Access, and Visio Graphics Services Create both out-of-the-box and customized SharePoint workflows Develop custom solutions with SharePoint Designer 2010 and Visual Studio 2010 Create BI solutions with PerformancePoint and Business Connectivity Services Govern your SharePoint ecosystem for maximum value  $\hat{A}$  Michael Noel, MS-MVP, MCITP, is an internationally recognized technology expert, bestselling author, and well-known public speaker on a wide range of IT topics. He is the author of 17 books, including Exchange Server 2010 Unleashed, Windows Server 2008 R2 Unleashed, and Microsoft Forefront Unleashed. His books have been translated into more than a dozen languages. Colin Spence, MCP, MCTS SharePoint, has worked with SharePoint technologies for nearly a decade, helping hundreds of clients architect, implement, and manage customized SharePoint solutions. He speaks, publishes, and blogs regularly on SharePoint technologies. Noel and Spence are partners at Convergent Computing, a leading Microsoft partner in the San Francisco Bay area, and co-authors of SharePoint 2007 Unleashed.  $\hat{A}$   $\hat{A}$  ON THE WEB:

Download all examples and source code presented in this book from informit.com/title/9780672333255 Â Â Category: Microsoft Office 2010 Covers: a Microsoft SharePoint 2010 User Level: $\hat{a}$  Intermediate $\hat{a}$  "Advanced  $\hat{A}$ 

# **Book Information**

Series: Unleashed Paperback: 1008 pages Publisher: Sams Publishing; 1 edition (October 18, 2010) Language: English ISBN-10: 0672333252 ISBN-13: 978-0672333255 Product Dimensions: 7 x 1.8 x 9.1 inches Shipping Weight: 3.2 pounds (View shipping rates and policies) Average Customer Review: 4.2 out of 5 stars $\hat{A}$   $\hat{A}$  See all reviews $\hat{A}$  (12 customer reviews) Best Sellers Rank: #1,106,696 in Books (See Top 100 in Books) #71 in Books > Computers & Technology > Business Technology > SharePoint #237 in Books > Computers & Technology > Networking & Cloud Computing  $>$  Intranets & Extranets #489 in $\hat{A}$  Books  $>$  Computers & Technology > Networking & Cloud Computing > Data in the Enterprise > Client-Server Systems

## **Customer Reviews**

This book covers a ton of topics. Actually more like 10 tons of topics.The book is broken down into 6 parts:Planning for and Deploying SharePoint Server 2010Administering and Maintaining SharePoint Server 2010Securing, Protecting, and Optimizing SharePoint ArchitectureUsing SharePoint 2010 Technologies for Collaboration and Document ManagementLeveraging Office Applications with SharePointExtending the SharePoint EnvironmentCovering so many topics has its pros and cons.Pros include covering a wide variety of topics and they provide a lot of very helpful lists. Especially when comparing SharePoint 2010 Foundation, SharePoint 2010 Standard, and SharePoint 2010 Enterprise. The lists are one of my favorite features of the book. They include List of SharePoint 2010 Service Applications, Supported Direct In-Place Upgrade Targets for Various SharePoint Versions, The Advantages and Disadvantages of Search Federation in SharePoint 2010, Comparison of Legacy Versus RBS, SharePoint Server Role Resource Guidelines, Small Virtual SharePoint Environment Deployment Specifications, Comparison of Tools Available from the Home Page of the Central Administration, Site Collection Administration Tools in SharePoint Foundation 2010 and SharePoint Server 2010 Standard and Enterprise, Library and List Options in

Available in SharePoint Foundation 2010 and SharePoint Server 2010, Document Library Settings Tools for Document Libraries, and Guidelines for Using Versioning, Page Approval Workflows, Content Approval, and Scheduling in Document Libraries.There are a ton more I could list, but I think I have made the point.

#### Download to continue reading...

Beginning SharePoint 2010 Administration: Microsoft SharePoint Foundation 2010 and Microsoft [SharePoint Server 2010 Mic](http://ebooksperfect.com/en-us/read-book/Me8Xr/microsoft-sharepoint-2010-unleashed.pdf?r=ZY6eGexkbcpW%2FMgo9GcFrkUTPdSMsSAfcmXUcgKdvMsXor9nid7Uy6cecmgb0UkG)rosoft SharePoint 2010: Building Solutions for SharePoint 2010 (Books for Professionals by Professionals) Office and SharePoint 2010 User's Guide: Integrating SharePoint with Excel, Outlook, Access and Word (Expert's Voice in Office and Sharepoint) Using Microsoft InfoPath 2010 with Microsoft SharePoint 2010 Step by Step Microsoft SharePoint 2010 Unleashed SharePoint 2010 User's Guide: Learning Microsoft's Business Collaboration Platform (Expert's Voice in Sharepoint) How to Do Everything Microsoft SharePoint 2013: Microsoft SharePoint 2013 Exam Ref 70-331 Core Solutions of Microsoft SharePoint Server 2013 (MCSE): Core Solutions of Microsoft SharePoint Server 2013 SharePoint 2010 Development with Visual Studio 2010 (Microsoft Windows Development Series) Self-Paced Training Kit (Exam 70-667) Configuring Microsoft SharePoint 2010 (MCTS) (Microsoft Press Training Kit) Office 2016 For Beginners- The PERFECT Guide on Microsoft Office: Including Microsoft Excel Microsoft PowerPoint Microsoft Word Microsoft Access and more! COM/DCOM Unleashed (Unleashed Series) Microsoft SharePoint 2010 Quick Reference Guide: Introduction (Cheat Sheet of Instructions, Tips & Shortcuts - Laminated Card) Designing Forms for SharePoint and InfoPath: Using InfoPath Designer 2010 (2nd Edition) (Microsoft Windows Development Series) MOS 2010 Study Guide for Microsoft Word Expert, Excel Expert, Access, and SharePoint Exams (MOS Study Guide) Microsoft SharePoint 2010 Plain & Simple Microsoft SharePoint Foundation 2010 Step by Step Essential SharePoint 2010: Overview, Governance, and Planning (Addison-Wesley Microsoft Technology Series) Microsoft SharePoint Designer 2010 Step by Step Microsoft SharePoint 2010 **QuickSteps** 

<u>Dmca</u>